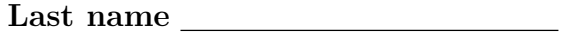

First name

## LARSON—MATH 356–SAGE WORKSHEET 16 Eulerian & Hamiltonian Cycles

- 1. Log in to your Sage/CoCalc account.
	- (a) Start the Chrome browser.
	- (b) Go to http://cocalc.com and sign in.
	- (c) You should see an existing Project for our class. Click on that.
	- (d) Click "New", call it s16, then click "Sage Worksheet".
	- (e) For each problem number, label it in the Sage cell where the work is. So for Problem 1, the first line of the cell should be #Problem 1.
	- (f) When you are finished with the worksheet, click "make pdf", email me the pdf (at clarson@vcu.edu, with a header that says Math 356 s16 worksheet attached).

## Saving and Re-using Code

We've coded several graphs now, and have added code for functions of graph invariants and auxiliary functions and stored them in "graphs.sage". I pushed my updated version to your Handouts folder. Either copy that file to your Home directory—or add the new stuff to your own "graphs.sage" file. We'll need those functions.

- 2. I've updated the copy of "graphs.sage" in your Handouts folder to include what we've added in class. Copy the current version from Handouts to your Home directory.
- 3. Load your copy of "graphs.sage". Run: load('graphs.sage').
- 4. Run: my graphs to see what graphs we have so far. (This is partly a test to make sure your file is loaded.)

## Concepts from Our Text

These include: size, order, complete graphs, bipartite-ness, isomorphic graphs, subgraph, complement, incidence matrix, adjacency matrix, degrees, minimum degree, maximum degree, identical graphs, connectedness, number of components, tree-ness, distances. These are all built-in to Sage/Cocalc!

- 5. Write a function that tests if a graph has an Eulerian cycle.
- 6. Write a function that finds an Eulerian cycle if one exists.
- 7. Write a function that finds an Eulerian trail if one exists.
- 8. Write a function that finds a Hamiltonian cycle if one exists.